## **Annex 1**

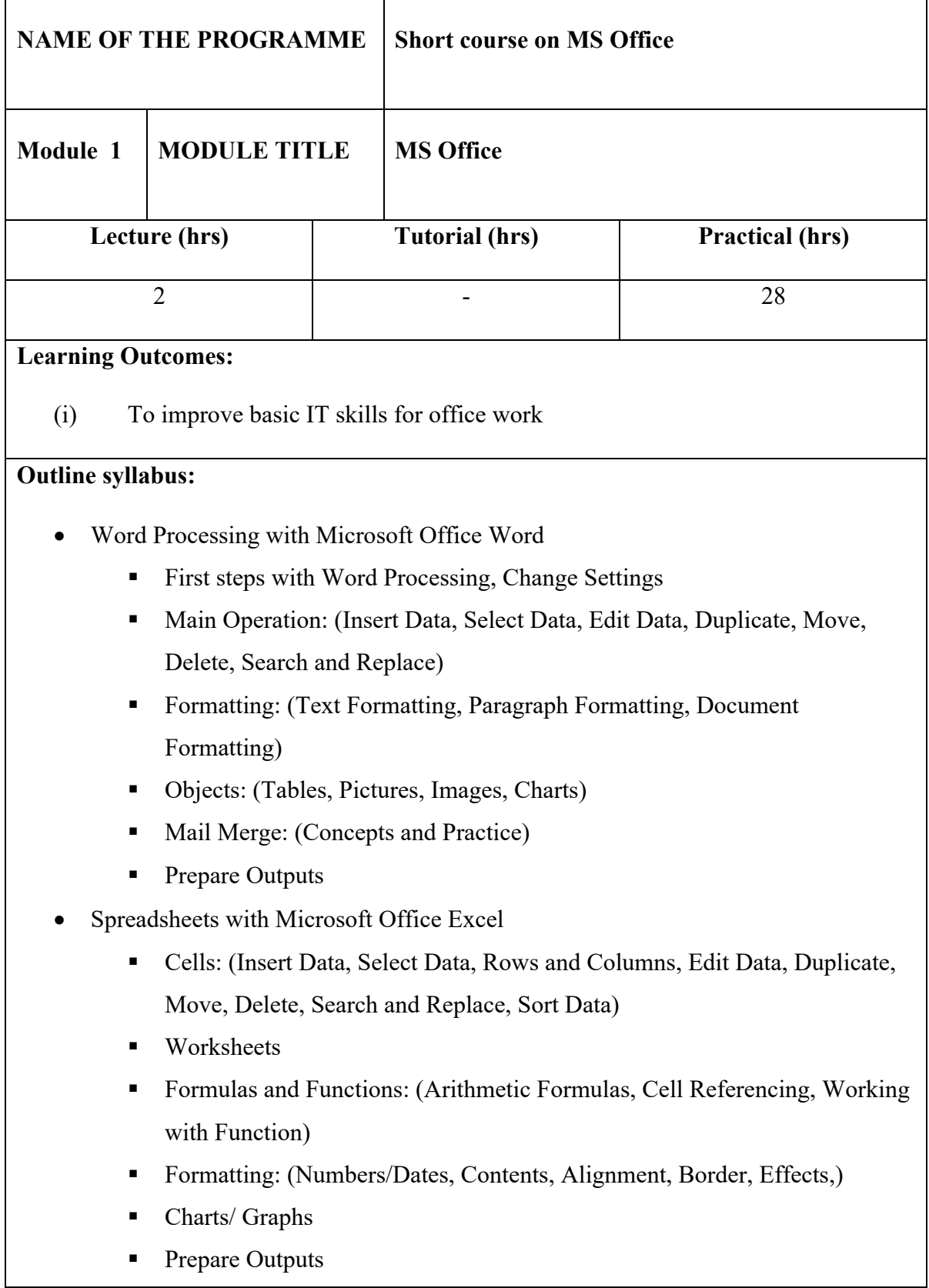

- Databases with Microsoft Access
	- Using the Application: (Data base Concepts, First Steps with Database, Adjust Settings)
	- Tables: (Main Operation, Define Keys, Table Designing/Layout, Table Relationships)
	- § Forms
	- Retrieve Information: (Main Operation, Oueries, Sort Records)
	- Reports
	- Prepare Outputs
	- Presentations with Microsoft Office Presentation
		- Using the Application
		- § Presentation Views, Slides, Using Design Templates, Master Slides
		- Text and Images: (Text Input, Formatting, Pictures, Images, Duplicate. Move, Delete)
		- Charts/Graph, Drawn Objects: (Using Charts/Graphs, Organization Charts, Drawn Objects, Duplicate, Move, Delete)
		- Slide Show Effects: (Presets Animation, Transitions)
		- § Prepare Outputs: (Preparation, Printing, Deliver a Presentation)
	- Open-source Applications for word processing, spreadsheets, presentations and databases
	- Online platforms for word processing, spreadsheets, presentations and databases

## **Assessment scheme:**

• Certificate will be issued only upon successful completion of the course as "Certificate of successful completion".